プログラミング教材「Viscuit」基本操作指導資料

1 教材の概要

Viscuit (ビスケット)は、原田康徳氏によって作られたユニークなビジュア ル言語。パソコンのディスプレイやタブレットに描いた絵を動かしたり、その絵 をつかって「ゲーム」やきれいな「うごく模様」を作ったりすることができる。 文字は一切使わず、お絵かき感覚で未就学児でも使うことができる。

> (参考)小学校を中心としたプログラミング教育ポータル/教材情報一覧から引用 Viscuit https://www.viscuit.com/

- 2 指導時間 1時間
- 3 推奨学年 低・中学年
- 4 指導教科

B分類 学習指導要領に例示されてはいないが、学習指導要領に例示される 各 教科等の内容を指導する中で実施するもの

【教科例】 図工、生活科、総合的な学習の時間 ※総合的な学習の時間で行う場合は、探求的な学習活動を設定すること。 C分類 教育課程内で各教科等とは別に実施するもの

5 推奨環境

手書き入力

- 6 資料
	- ・板書用掲示物(めがね・上へ・下へ・右へ・左へ・ゆらゆら・へんしん) ・児童用ワークシート
- 7 板書計画

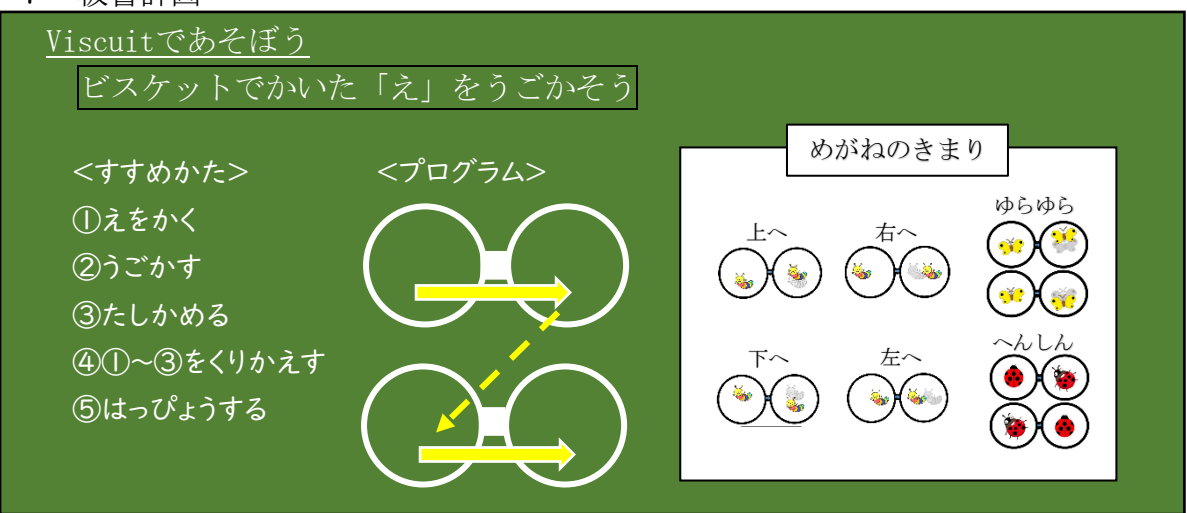

8 本時の展開

得(1)(本時)

▲

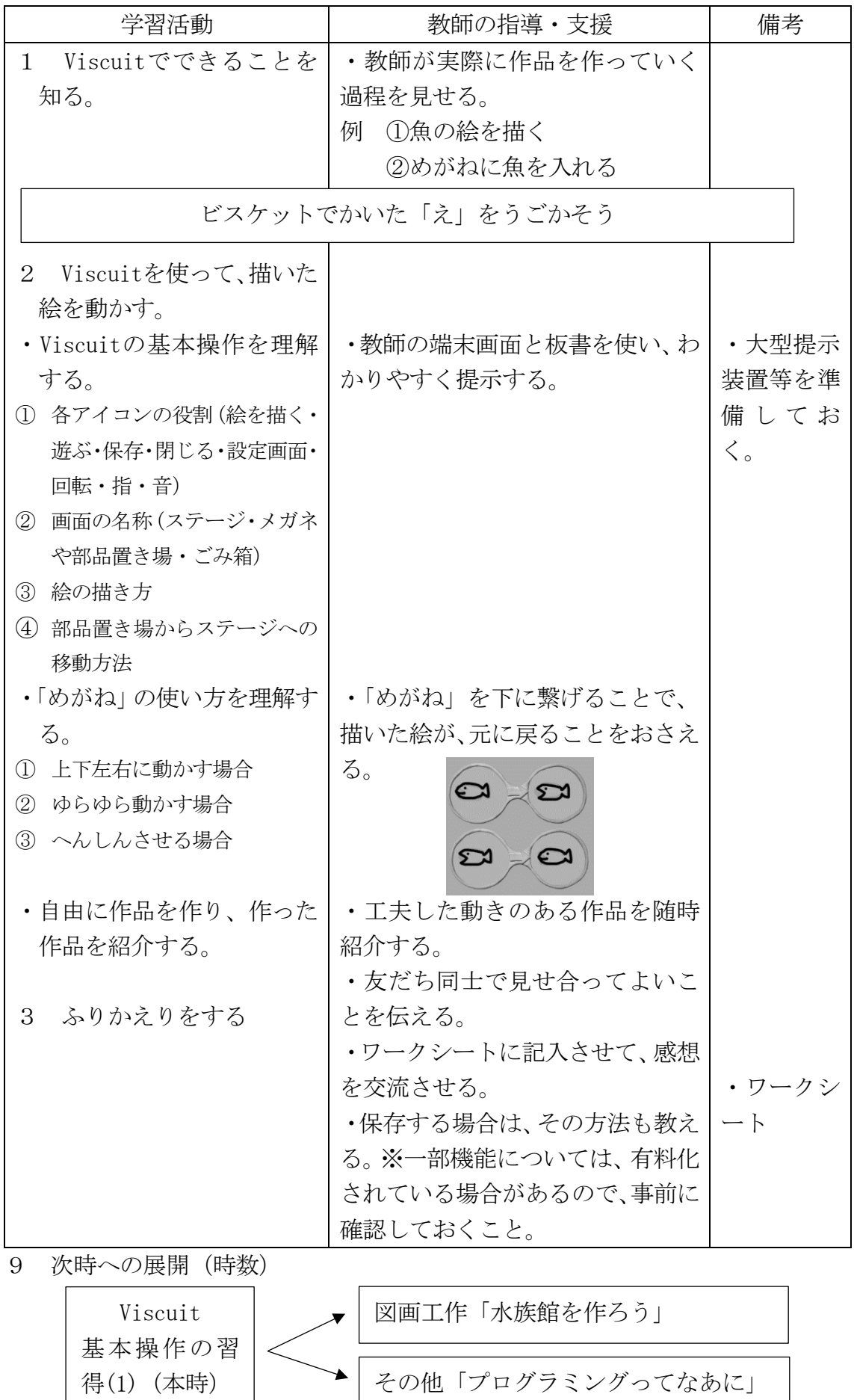